How To Delete An Apps Off [Macbook](http://thedocs2015.ozracingcorp.com/go.php?q=How To Delete An Apps Off Macbook Pro) Pro >[>>>CLICK](http://thedocs2015.ozracingcorp.com/go.php?q=How To Delete An Apps Off Macbook Pro) HERE<<<

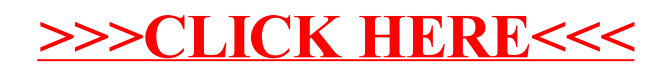